Управление образования администрации Кольского района Муниципальное бюджетное общеобразовательное учреждение Кольского района Мурманской области «Мурмашинская средняя общеобразовательная школа № 1»

#### «PACCMOTPEHO»

на заседании методического объединения протокол № 5 от «15» ноября 2022 года

#### «СОГЛАСОВАНО»

Зам.директора по УВР протокол № 2 от «15 » ноября 2022 года

#### «ПРИНЯТО»

на Педагогическом Совете протокол № 5 от «15» ноября 2022 года

«УТВЕРЖДАЮ» Директор МБОУ «Мурмашинская СОШ № 1» HOUREBECH M. Ю. Гашкова Со15 ноября 2022 года

#### ДОПОЛНИТЕЛЬНАЯ ОБЩЕОБРАЗОВАТЕЛЬНАЯ

#### ОБЩЕРАЗВИВАЮЩАЯ ПРОГРАММА

«Scratch программирование»

Направленность: техническая Срок реализации: 5 месяцев Возраст детей: 8-12 лет

> Разработчики: Ромазанова Анна Андреевна, педагог дополнительного образования Васильева Елизавета Игоревна, заместитель директора по УВР

Мурмаши

2022

## **Пояснительная записка**

Современный период общественного развития характеризуется новыми требованиями к научно-техническому образованию детей, предполагающими ориентацию образования не только на усвоение учащимися определенной суммы знаний, но и развития их личности, его познавательных и созидательных способностей.

Дополнительная общеобразовательная общеразвивающая программа «Scratch программирование» разработана на основе (далее-Программа):

- Федерального закона от 29.12.2012 № 273-ФЗ (ред. от 31.07.2020) «Об образовании в Российской Федерации» (с изм. и доп., вступ. в силу с 01.09.2020);

Методические рекомендации по организации образовательной деятельности с использованием сетевых форм Письмо Министерства образования и науки Российской Федерации от 28 августа 2015 года №АК-2563/05 «О методических рекомендациях»;

- Паспорта национального проекта «Образование» (утв. президиумом Совета при Президенте РФ по стратегическому развитию и национальным проектам, протокол от 24.12.2018 № 16);

- Порядка организации и осуществления образовательной деятельности по дополнительным общеобразовательным программам, утвержденным приказом Министерства просвещения Российской Федерации от 09.11.2018 № 196;

- Постановления Главного государственного санитарного врача Российской Федерации от 28.09.2020 № 28 «Об утверждении санитарных правил СП 2.4.3648-20 «Санитарноэпидемиологические требования к организациям воспитания и обучения, отдыха и оздоровления детей и молодежи»;

- Постановления Главного государственного санитарного врача Российской Федерации от 28.01.2021 № 2 «Об утверждении санитарных правил и норм СанПиН 1.2.3685-21 Гигиенические нормативы и требования к обеспечению безопасности и (или) безвредности для человека факторов среды обитания»;

- Распоряжения Правительства Российской Федерации от 31 марта 2022 года № 678-р «Концепция развития дополнительного образования детей до 2030 года»;

- Распоряжения Правительства Российской Федерации от 29 мая 2015 года № 996-р «Стратегия развития воспитания в Российской Федерации на период до 2025 года»;

- Приказа Министерства труда и социальной защиты Российской Федерации от 22.09.2021 № 652н «Об утверждении профессионального стандарта «Педагог дополнительного образования детей и взрослых»;

- Устава МБОУ «Мурмашинская СОШ № 1».

#### **Направленность программы:** техническая.

## **Новизна, актуальность, педагогическая целесообразность программы**

В настоящее время общедоступными стали различные программные средства, способные решать различные задачи обработки информации. Однако дальнейшее развитие общества требует иного уровня автоматизации, которое немыслимо без участия ПК. Поэтому знание основ программирования, навык использования методов программирования и управления исполнителем позволит обучающимся приобрести знания для решения задач на ПК, а также для дальнейшего профессионального самоопределения. Кроме того, создать интеллектуальный продукт в рамках среды программирования Scratch.

При изучении программы обучающиеся познакомятся с такими понятиями, как исполнитель, команда, система команд исполнителя, алгоритм, программа, язык программирования, научатся создавать графические файлы, записывать и обрабатывать звуковые файлы, создавать и сохранять проект в программной среде Scratch.

Данная программа позволяет в современной и увлекательной форме вовлечь обучающихся в проектную и исследовательскую деятельность с использованием методов программирования и

управления исполнителем. Это позволит развить наклонности обучающихся к творческой деятельности, научит организации содержательного досуга.

В процессе освоения программы, обучающиеся создают творческие проекты, учатся работать в группе.

Обучение по программе должно повысить познавательный интерес обучающихся к изучению компьютерных технологий, способствовать развитию творческих возможностей ребенка.

Новизна программы заключается в комбинировании исследовательской деятельности с изучением основ программирования и создания проекта в программной среде Scratch. Аспект новизны заключается в том, что Scratch не просто язык программирования, а еще и интерактивная среда, где результаты действий визуализированы, что делает работу с программой понятной, интересной и увлекательной.

Особенность среды Scratch, позволяющая создавать в программе мультфильмы, анимацию и даже простейшие игры, что делает образовательную программу **«**Scratch программирование**»** практически значимой для современного школьника, так как дает возможность увидеть практическое назначение алгоритмов и программ, что будет способствовать развитию интереса к профессиям, связанным с программированием.

**Уровень программы:** базовый.

**Адресат программы:** дети в возрасте от 8 до 12 лет, специального отбора детей для обучения не предусмотрено. Главный критерий – желание заниматься, развивать и реализовывать свои творческие способности в цифровой среде.

**Срок реализации программы:** 5 месяцев.

**Формы и режим занятий:** 1 раз в неделю по 2 академических часа. Продолжительность часа – 45 минут, перерыв между занятиями 10 минут.

**Формы организации учебной деятельности:** групповая, индивидуальная, с применением дистанционных технологий.

**Объем программы:** 44 часа.

**Наполняемость группы**: от 5 до 9 человек.

**Форма обучения:** очная.

**Формы контроля:** входной, текущий, промежуточный и итоговый.

**Методы контроля:** тестирование, опрос, хакатон, соревнования, наблюдение.

**Образовательные технологии:** проектная технология, технология проблемного обучения. **Вид программы – модульная.** Программа состоит из двух модулей, которые реализуются последовательно.

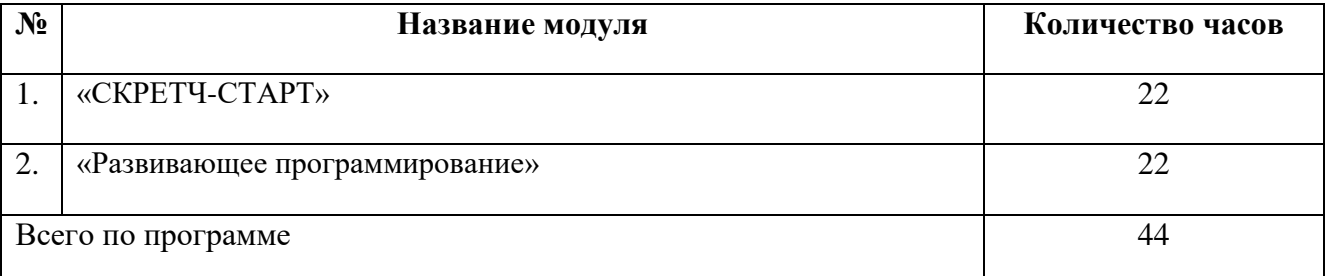

При прохождении модуля «СКРЕТЧ-СТАРТ» обучающиеся изучают возможности программной среды Scratch для цифрового творчества в современном социуме. Знакомятся с программной средой Scratch и ее исполнителем, осваивают основные методы программирования действий исполнителя. Изучают возможности для творческой самореализации (анимационные, музыкальные, обучающие, игровые проекты).

При прохождении модуля «Развивающее программирование» обучающиеся получают практическую возможность применить полученные знания, создать проект управления исполнителем программным путем, овладеть основами проектной и исследовательской деятельности.

Рассматриваются возможности работы с аналогичными группами и творческими коллективами (онлайн-сообщества) обмена оптом, информацией и совместного участия в проектах. Рассматриваются возможности участия в конкурсах, проводимых на региональном и международном уровне.

Итогом работы является собственный проект (исследование), оформленный в виде готового проекта (мини-игра, анимационный ролик, обучающая программа и т.п.), созданного на основе языка программирования Scratch.

Предусматривается возможность дистанционного обучения (онлайн-курс программирования), в том числе для детей с ограниченными возможностями развития и (или) находящихся временно на карантине или по каким – либо причинам, временно не имеющих возможностей для очного обучения.

При этом используются современные дистанционные технологии, в том числе:

- ✓ организация авторских удаленных классов на современных образовательных онлайнплатформах (например, онлайн-школа «Инфоурок», «Я-Класс», Российская электронная школа);
- ✓ организация коммуникации с обучающимися с помощью современных коммуникационных программ (мессенджеров): авторская страница «В контакте», образовательные группы в Viber и пр.
- ✓ реализация проектов в мировом онлайн-сообществе <https://scratch.mit.edu/> для обмена идеями, опытом с другими участниками и участия в конкурсах юных программистов.

**Цель** программы**:** развитие личности ребенка, способного к исследовательской деятельности, через овладение основами программирования, планирования и проведения исследования, создания на их основе авторского проекта в среде Scratch.

#### *Задачи программы*

#### *Обучающие:*

- ✓ Сформировать знания в области решения задач на компьютере
- ✓ Сформировать знания в области управления исполнителем
- ✓ Сформировать знания в области методов программирования
- ✓ Сформировать умения использовать язык программирования для управления исполнителем, а также фиксации результатов исследования.

✓ Сформировать навыки работы в программной среде Scratch с целью освоения основ программирования для управления действиями исполнителя, а также представления результатов исследования в виде авторских проектов в программной среде Scratch.

#### *Развивающие:*

- ✓ Развить способности обучающихся к алгоритмическому мышлению, исследовательской и проектной деятельности.
- ✓ развивать творческую инициативу и самостоятельность;
- ✓ развивать психофизиологические качества учеников: память, внимание, способность логически мыслить, анализировать, концентрировать внимание на главном;
- ✓ развивать умения излагать мысли в четкой логической последовательности, отстаивать свою точку зрения, анализировать ситуацию и самостоятельно находить ответы на вопросы путем логических рассуждений.

#### *Воспитательные:*

✓ Сформировать навыки сотрудничества со сверстниками и взрослыми в ходе исследовательской и проектной деятельности.

#### **Планируемые результаты освоение программы.**

#### *Ожидаемые результаты*

#### *после изучения программы обучающиеся должны знать:*

- ✓ Назначение программы Scratch
- ✓ Понятия: алгоритм и исполнитель;
- ✓ Способы записи алгоритма;
- ✓ Основные базовые алгоритмические конструкции;
- ✓ Основные команды исполнителя;
- ✓ Этапы создания проекта
- ✓ Назначение основных инструментов программы.
- ✓ Варианты использования программной среды Scratch.

#### *после изучения программы обучающиеся должны уметь:*

✓ Работать в программной среде Scratch

- √ Разрабатывать алгоритмы для исполнителя
- √ Разрабатывать программы для исполнителя
- √ Редактировать и запускать программы
- √ Сохранять и просматривать рабочий файл и файл проекта
- √ Использовать возможности среды программирования для решения задач

#### личностные результаты:

- √ формирования способности к планированию своей деятельности и деятельности группы при решении задач
- √ формирование готовности обучающихся к целенаправленной познавательной деятельности

#### метапредметные результаты:

√ освоенные обучающимися универсальные учебные лействия: самостоятельность планирования и осуществления учебной деятельности (в процессе создания итогового проекта) и организации учебного сотрудничества с педагогами и сверстниками.

#### предметные:

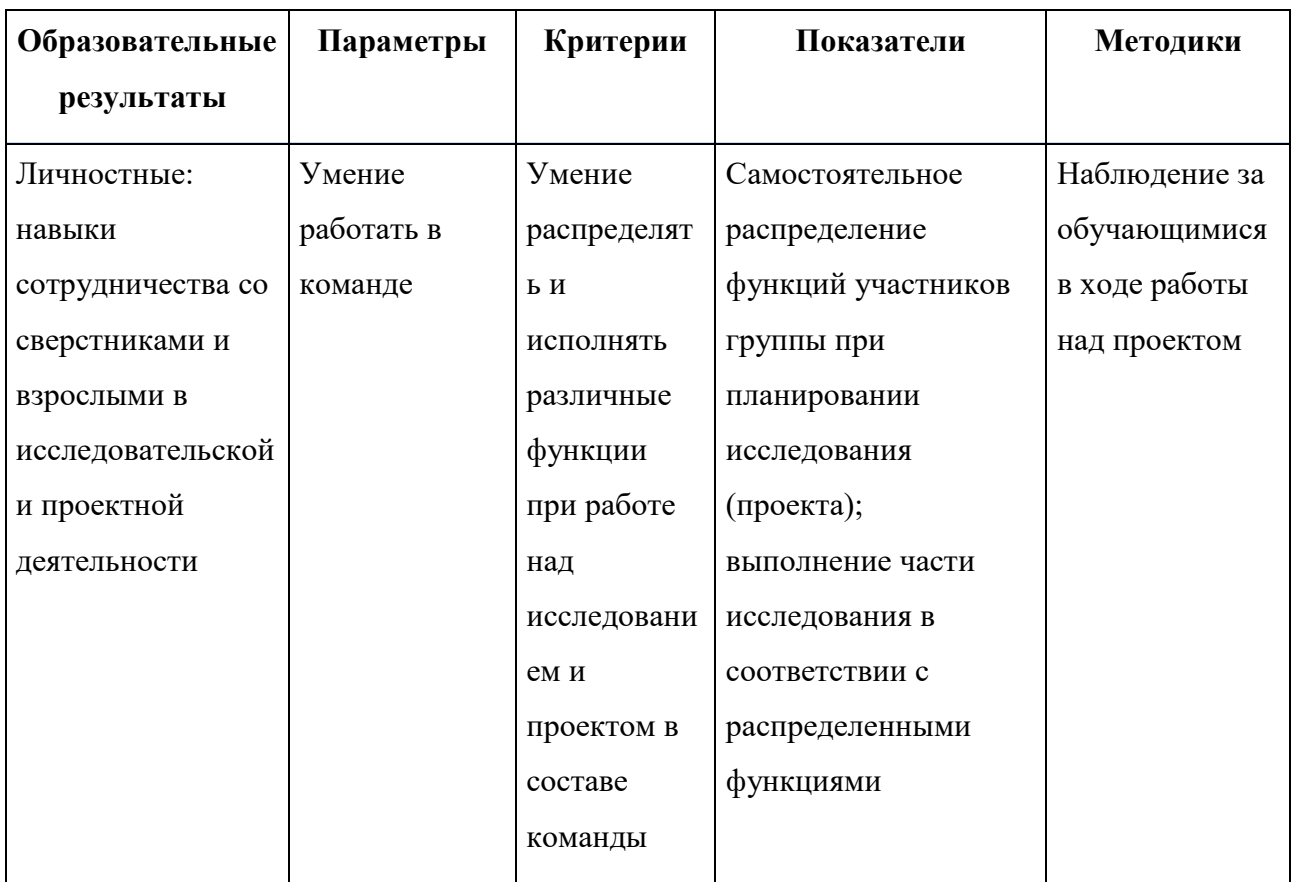

#### Планируемые результаты и способы их проверки

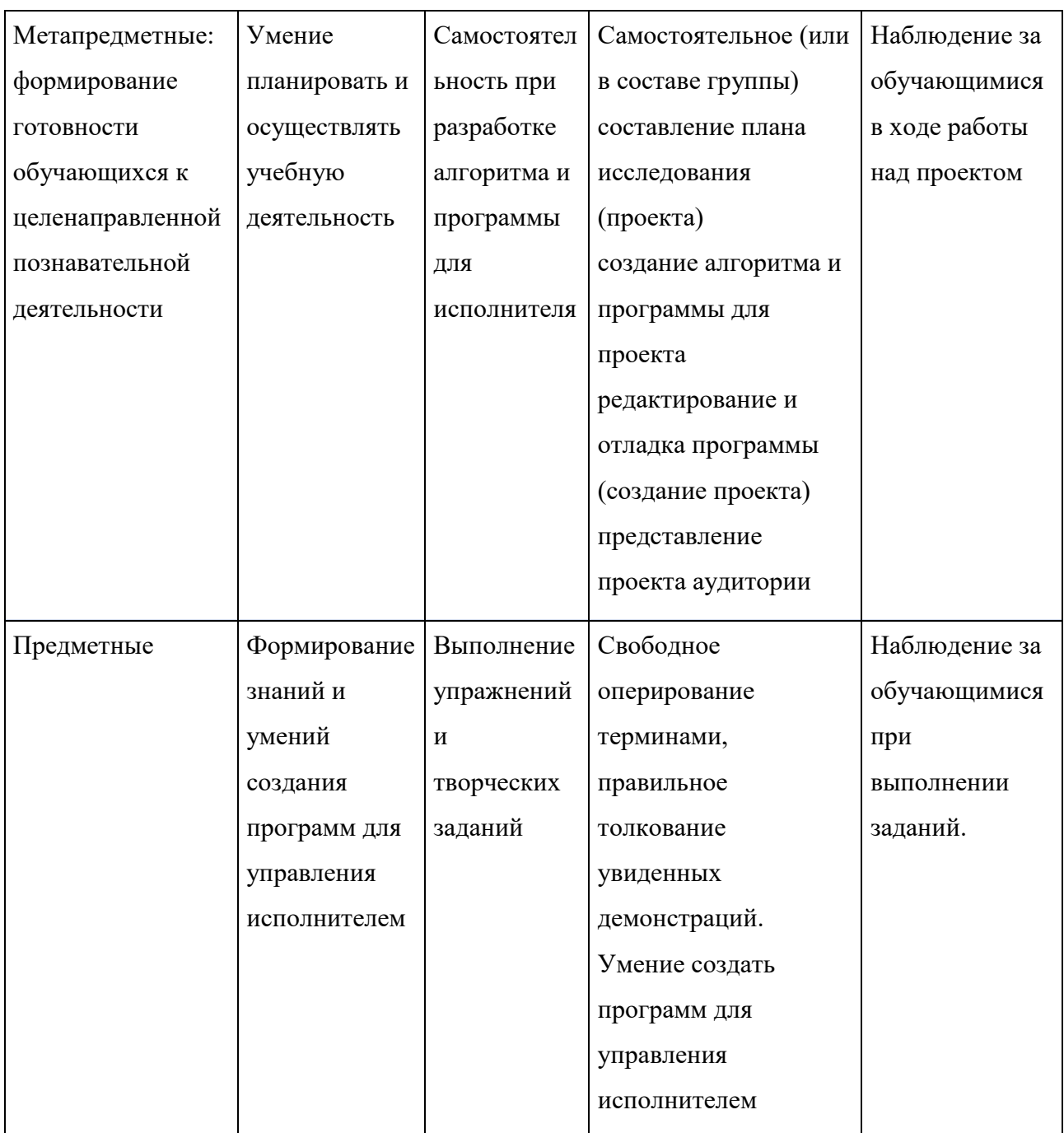

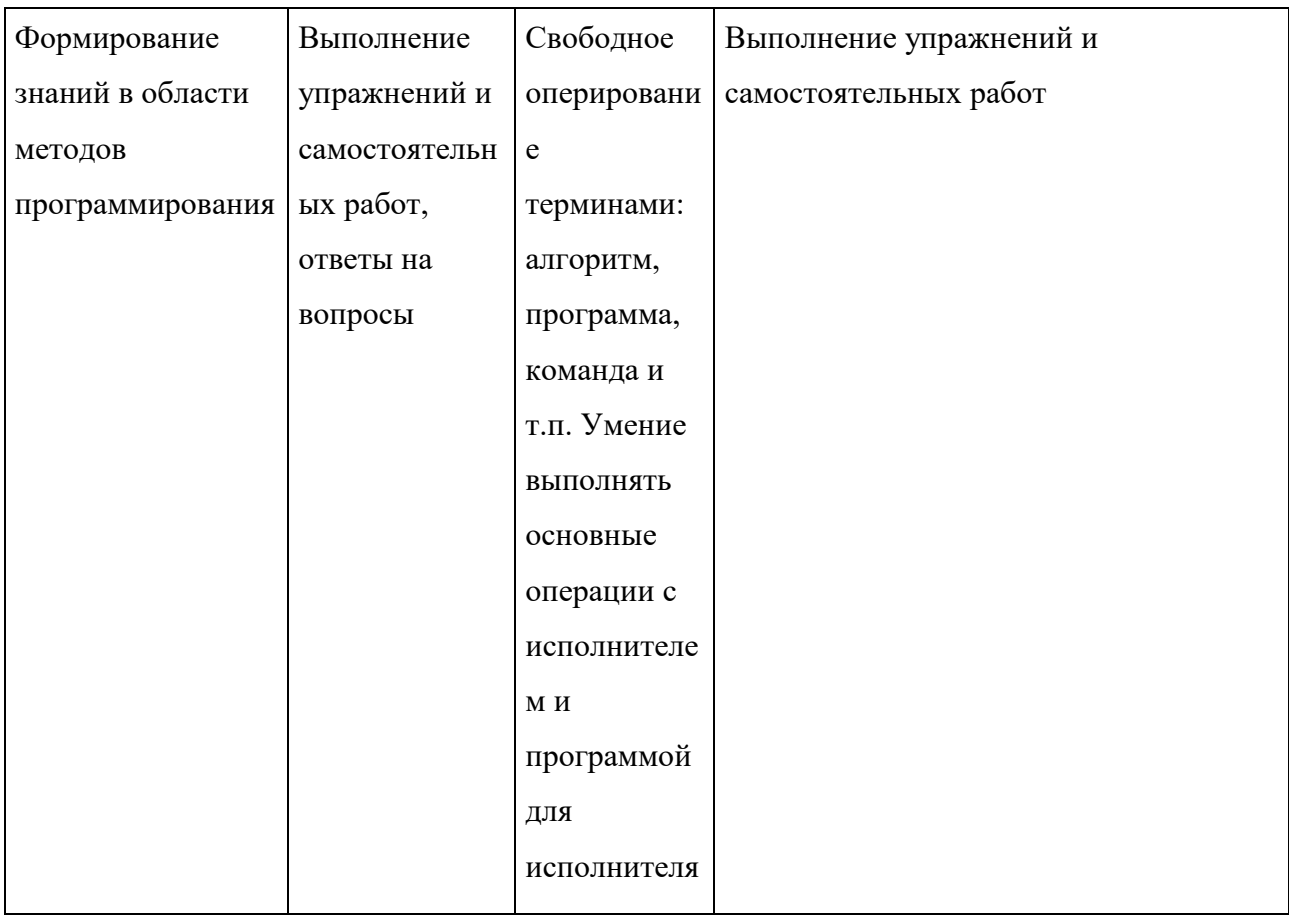

#### **Учебный план модуля** «СКРЕТЧ-СТАРТ»

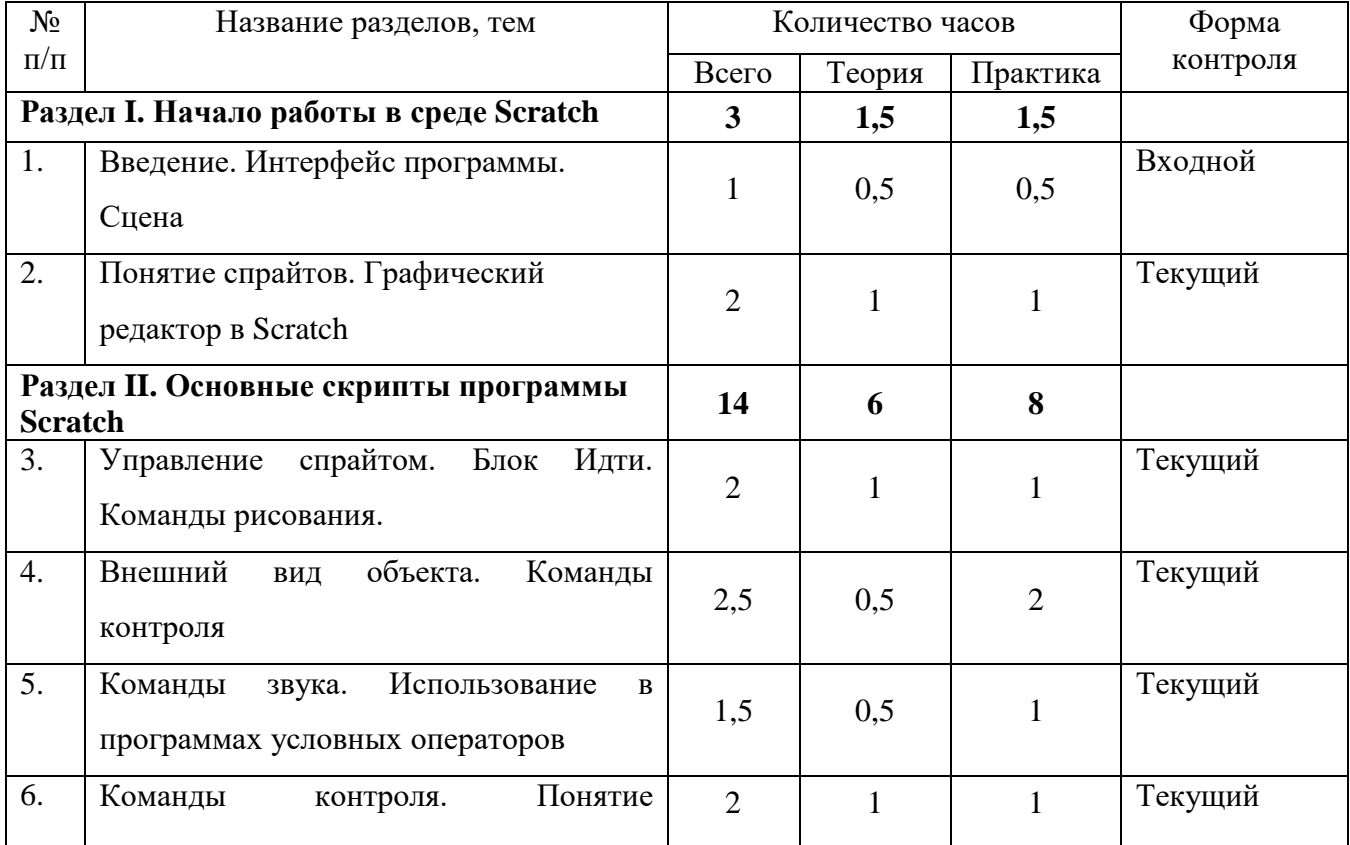

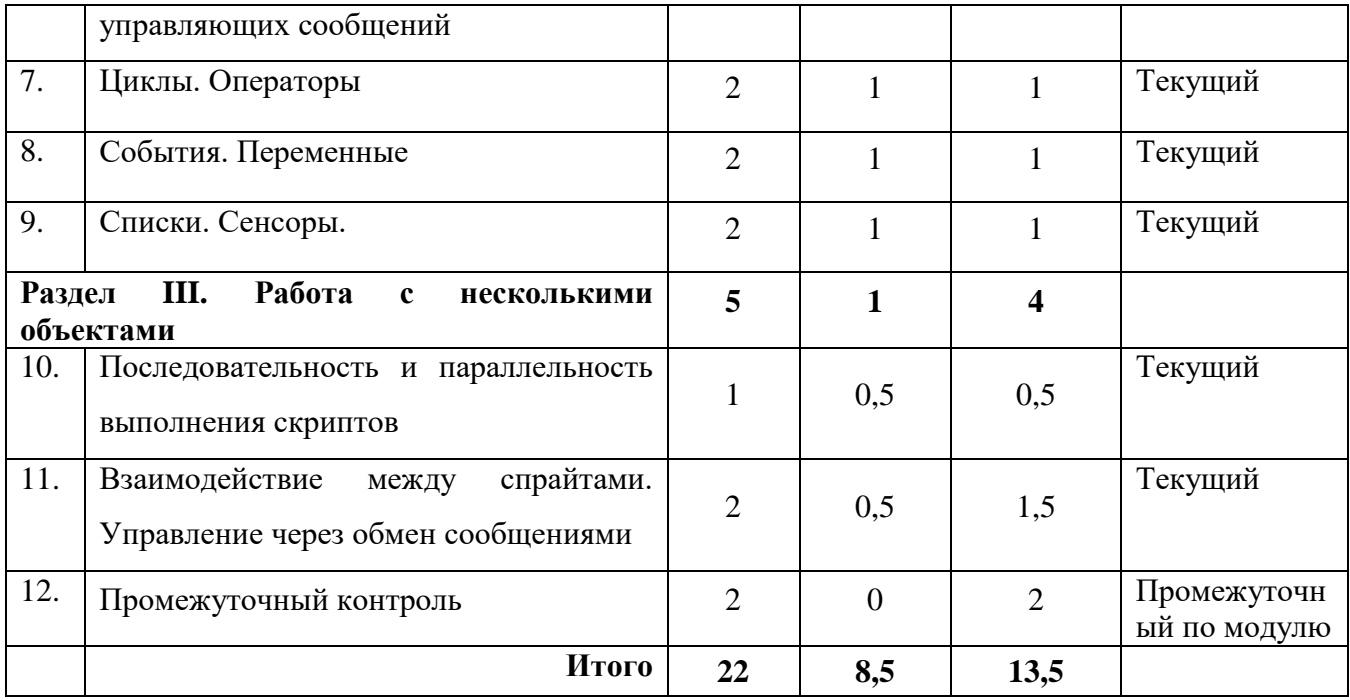

#### **Содержание модуля «СКРЕТЧ-СТАРТ»**

## **Раздел 1. Начало работы в среде Scratch** (теория – 1,5 часа, практика – 1,5 часа)

#### **1. Введение. Интерфейс программы. Сцена** (теория – 0,5часа, практика- 0,5 часа)

*Теория:* Цели и задачи курса; влияние работы с компьютером на организм человека, его физическое состояние. Правила работы и требования охраны труда при работе на персональном компьютере, правила поведения и т/б в компьютерном классе; демонстрация возможностей Scratch.

Этапы установки Scratch. Основные элементы интерфейса программы Scratch. Создание, сохранение и открытие проектов. Сцена. Широта и высота сцены. Текущие координаты объекта. Редактирование текущего фона. Вставка нового фона из файла. Вставка стандартного фона из библиотечного модуля среды. Создание нескольких фонов в одной сцене.

*Практика:* Знакомство с интерфейсом. Создание фона сцены на выбранную тему.

#### **2. Понятие спрайтов. Графический редактор в Scratch** (теория – 1 час, практика- 1 час)

*Теория:* Стандартный объект. Спрайты. Список спрайтов. Загрузка на сцену спрайтов из стандартной коллекции среды Scratch. Вставка спрайтов из файлов форматов JPG, BMP, PNG, GIF. Выбор случайного спрайта. Удаление спрайтов. Редактор рисования для создания новых спрайтов и сцен. Инструменты рисования (кисточка, линия, текст, эллипс) и редактирования объекта (ластик, заливка, поворот, выбор, печать, пипетка). Центрирование костюма. Масштабирование спрайта.

*Практика:* Вставка в проект выбранные спрайты и последующие его редактирование. Рисование фона в графическом редакторе. Вставка фонов из библиотеки. Вставка фонов из файлов.

#### **Раздел II. Основные скрипты программы Scratch.** (теория – 6 часов, практика – 8 часов)

#### **3. Управление спрайтом. Блок Идти. Команды рисования** (теория – 1 час, практика – 1 час)

*Теория:* Команды – *идти*; *повернуться направо (налево)*; *повернуть в направлении*; *повернуться к; изменить х (у) на; установить х (у) в; если край, оттолкнуться.* Принципиальное различие действия команд *идти в* и *плыть в*. Назначение сенсоров *положение х, положение у* и *направлении.* Команды – *очистить, опустить перо, поднять перо, установить цвет пера, изменить цвет пера на, установить цвет пера, изменить тень пера, установить тень пера, изменить размер пера на, установить размер пера, печать*

*Практика:* Создание программ для передвижения спрайтов по сцене. Создание программ для рисования различных фигур.

#### **4. Внешний вид объекта. Команды контроля** (теория – 0,5 часа, практика – 2 часа)

*Теория:* Костюмы спрайта. Копирование и редактирование костюма спрайта с помощью редактора рисования. Переупорядочивание костюмов. Команды – *перейти к костюму, следующий костюм, говорить…в течении…секунд, сказать, думать, думать…секунд, изменить ….эффект на, установить эффект…в значение, убрать графические эффекты, изменить размер на, установить размер, показаться, спрятаться, перейти в верхний слой, перейти назад на…1 слоев.* Назначение сенсоров *костюм* и *размер.* Понятие раскадровки движения. Изменение костюма спрайта для имитации движения. Кнопка с зеленым флажком и ее назначение. Управление последовательностью выполнения скриптов. Понятие управляющих сообщений. Команды – *передать, передать и ждать, когда я получу.* Скрипты для создания условных конструкций программы – *если, если…или*. Скрипты для управления циклами – *всегда, повторить, всегда, если, повторять до.*. Команды – *когда клавиша…нажата, когда щелкнут по, ждать…секунд, ждать до, остановить скрипт, остановить все.*

*Практика:* Scratch-истории с имитацией хождения и движения объектов. Создание программ с элементами управления объектом.

**5. Команды Звука. Использование в программах условных операторов** (теория – 0,5 часа, практика – 1 час)

*Теория:* Загрузка звуков из стандартной коллекции и из файлов жесткого диска. Запись звука через микрофон. Принципиальная разница работы команд *играть звук* и *играть звук до завершения.*

Команды – *остановить все звуки, барабану играть…тактов, оставшиеся…тактов, ноту…играть…тактов, выбрать инструмент, изменить громкость, установить громкость, изменить темп на, установить темп.* Назначение сенсоров *громкость* и *темп.* Базовая конструкция ветвление. Понятие условия. Изменение порядка выполнения скриптов в зависимости от условия.

*Практика:* Озвучивание Scratch-историй. Практическая работа «Лабиринт».

#### **6. Команды контроля. Понятие управляющих сообщений** (теория – 1 час, практика – 1 час)

*Теория:* Разбор команд контроля. Изучение основных понятий по теме.

*Практика:* Практическая работа.

#### **7. Циклы. Операторы** (теория – 1 час, практика – 1 час)

*Теория:* Циклы с фиксированным числом повторений. Заголовок цикла. Тело цикла. Циклы с условным оператором. Числа. Логические выражения. Арифметические операции. Логические операции. Операции сравнения. Команда *выдать случайное от…до.* Использование арифметических и логических блоков в программе.

*Практика:* Создание программ с использованием циклов с фиксированным числом повторений. Создание программ с использованием логических операций.

**8. События. Переменные** (теория – 1 час, практика – 1 час)

*Теория***:** События в проектах Scratch. Понятие переменных и необходимость их использования в программе. Глобальные и локальные переменные. Имя переменной и правила его формирования. Команды для переменных - *поставить…в, изменить…на, показать переменную, спрятать переменную.* Удаление переменных. Создание счетчиков с помощью переменных.

*Практика:* Разработка сценария Scratch-историй с несколькими событиями. Создание проектов с использование глобальных и локальных переменных.

#### **9. Списки. Сенсоры** (теория – 1 час, практика – 1 час)

*Теория***:** Создание списков и необходимость их использования в проектах Scratch. Добавление в список данных. Удаление данных из списка. Удаление списка. Команды работы со списками – *добавить…к*, *удалить…из, поставить…в…из, заменить элемент…в…на, элемент…из, длина списка* Понятие сенсора. Правила применения и область действия команд *касается, касается цвета* и *цвет.касается.* Функционал команды *спросить…и ждать.* Сенсоры *мышка по х, мышка по у, мышка нажата?, клавиша…нажата?, расстояние до, перезапустить таймер*

*Практика:* Создание программ-тестов по принципу сравнения данных из нескольких списков. Создание проектов с использованием значений сенсоров и команды *спросить.* Создание программ для обработки данных пользователя с выводом на экран конечного результата.

**Раздел III. Работа с несколькими объектами** (теория – 1 час, практика – 5 час)

**10. Последовательность и параллельность выполнения скриптов** (теория – 0,5 часа, практика – 0,5 часа)

*Теория:* Последовательные и параллельные алгоритмы в программах Scratch. Одновременная и попеременная работа нескольких исполнителей

*Практика:* Создание Scratch-историй с одновременной и попеременной работой нескольких исполнителей.

**10. Взаимодействие между спрайтами. Управление через обмен сообщениями** (теория – 0,5 часа, практика  $-1,5$  часа)

*Теория:* Решение проблемы появления новых исполнителей только после того, как старые исполнители выполнили свои действия. Взаимодействие спрайтов с неподвижными объектами с помощью команд *касается* и *касается цвета.* Взаимодействие спрайтов с помощью команд *передать* и *когда я получу.* Использование сообщений для создания событий

*Практика:* Создание Scratch-историй с взаимодействием нескольких исполнителей и неподвижных объектов. Создание Scratch-историй с взаимодействием нескольких исполнителей.

## **11. Промежуточный контроль** (практика-2 часа)

Проводится в форме практической работы по пройденному материалу.

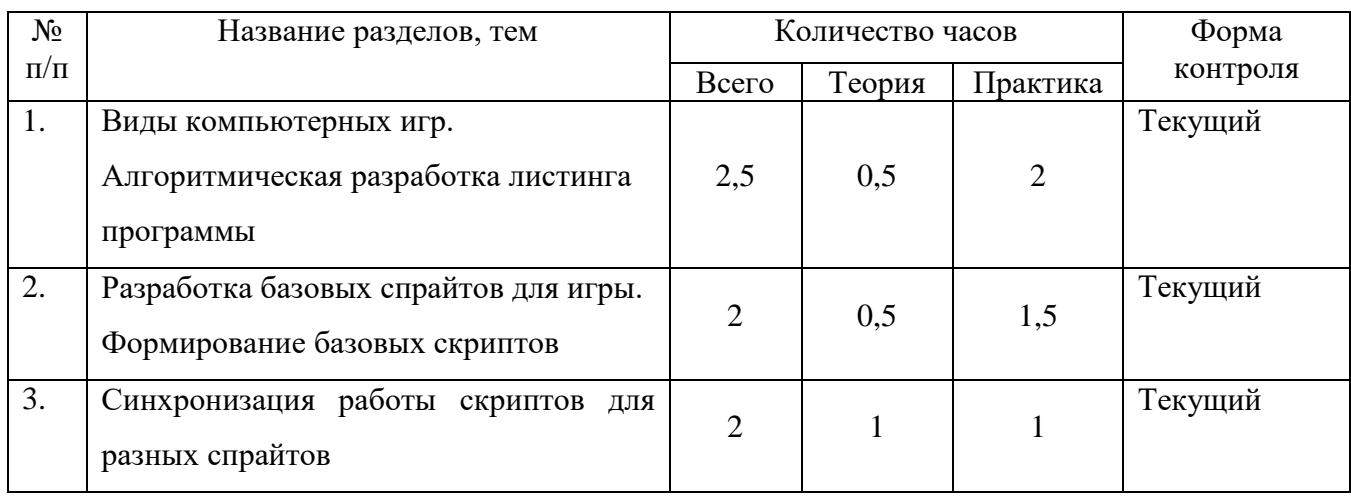

## **Учебный план модуля «Развивающее программирование»**

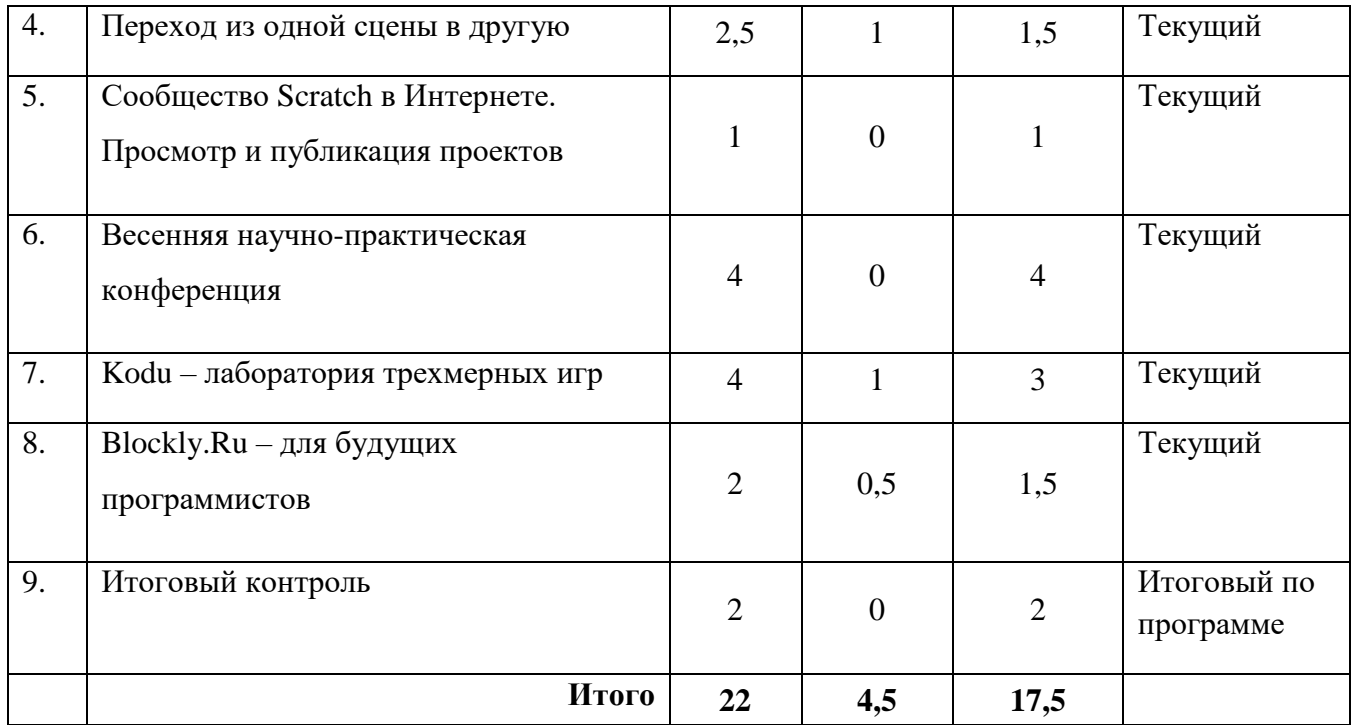

#### **Содержание модуля «Развивающее программирование»**

# **1. Виды компьютерных игр. Алгоритмическая разработка листинга программы** (теория – 0,5 часа, практика – 2 часа)

*Теория:* Компьютерные игры – вред или польза. Виды компьютерных игр. Этапы разработки игр программистами

*Практика:* Алгоритмическая разработка проекта, запись на естественном языке событий и точек взаимодействия героев будущей игры.

**2. Разработка базовых спрайтов для игры. Формирование базовых скриптов** (теория – 0,5 часа, практика  $-1,5$  часа)

*Теория:* Логика создания персонажей для игры. Перевод алгоритма, написанного на естественном языке, в коды Scratch.

*Практика:* Разработка и создание основных спрайтов и их костюмов для будущей игры. Разработка скриптов для спрайтов и объектов.

**3. Синхронизация работы скриптов для разных спрайтов** (теория – 1 час, практика – 1 час)

*Практика:* Доработка основного листинга программы с целью установления связей между спрайтами. Тестирование и отладка программы

## **4. Переход из одной сцены в другую** (теория – 1 час, практика – 1,5 часа)

*Теория:* Односторонний (без возможности вернуться назад) переход из одного пространства в другое. Понятие интерфейса. Элементы интерфейса. Основные принципы дизайна интерфейсов. Обратная связь. Необходимые элементы меню

*Практика***:** Создать программу для перемещения объекта по игровой карте и разработать интерфейс для Scratch-проекта.

## **5. Сообщество Scratch в Интернете. Просмотр и публикация проектов** (практика – 1 час)

*Теория:* Правила работы в сети. Интернет-сообщества. Сообщество Scratch. Регистрация на сайте. Использование заимствованных кодов и объектов. Авторские права. Публикация проектов Scratch.

*Практика***:** Регистрация на сайте сообщества Scratch. Просмотр проектов сообщества и публикация собственных проектов.

#### **6. Весенняя научно-практическая конференция** (практика – 4 часа)

*Практика***:** Демонстрация и защита итогового проекта

## **7. Kodu – лаборатория трехмерных игр** (теория – 1 час, практика – 3 часа)

*Теория:* Введение в 3-х мерное моделирование игр.

*Практика***:** Создание миров

## **8. Blockly.Ru – для будущих программистов** (теория – 0,5 часа, практика – 1,5 часа)

*Теория:* Обзор платформы

*Практика***:** Работа с платформой Blockly.Ru

## **9. Итоговый контроль** (практика – 2 часа)

Практическая работа по пройденному материалу

#### **Оценочные материалы**

Наблюдение осуществляется в течение реализации модуля программы, предусматривается текущий вид контроля.

Формы, методы контроля и оценки результатов усвоения:

- педагогическое наблюдение - при выполнении практических работ

обучающихся;

- опрос, практическая работа.

Педагогические требования к организации контроля:

- индивидуальный характер (контроль над работой каждого учащегося);

- всесторонность (проверка теоретических знаний, практических умений

и навыков учащихся).

В конце освоения модуля обучающиеся пройдут тестирование на знание изученного материала.

## **Критерии оценки результатов:**

*- низкий* – учащийся плохо усвоил материал, знает значение некоторых терминов, но не может дать им определение, при опросе делает более 60% ошибок, не может без постоянных подсказок со стороны преподавателя проводить практические работы, не в состоянии делать выводы из полученных данных. Не умеет правильно и аккуратно оформлять работы.

*- средний* – учащийся в целом усвоил материал, но допускает неточности и ошибки. Хорошо ориентируется в терминологии, но знает не все необходимые термины (допустимо незнание небольшой их части). При опросе дает от 40 до 70% правильных ответов. При проведении практических работ проявляет самостоятельность, делает выводы из полученных результатов, но нуждается в небольшой помощи преподавателя. В оформлении работ делает небольшие ошибки.

*- высокий* – материал усвоен хорошо, учащийся свободно владеет терминологией. При опросе дает более 70% правильных ответов. Самостоятельно (под наблюдением педагога) проводит практические работы, делает выводы из полученных результатов, правильно оформляет работу.

#### **Условия реализации программы**

#### **Материально-техническое обеспечение**

- кабинет, оснащенный компьютерной техникой, не менее 1 ПК на 2 ученика.

## **Информационно-образовательные ресурсы**

- специализированная литература по направлению, подборка журналов;
- наборы технической документации к применяемому оборудованию;
- образцы программ и систем, выполненные обучающимися и педагогом;
- фото и видеоматериалы;

- учебно-методические пособия для педагога и обучающихся, включающие дидактический, информационный, справочный материалы на различных носителях, компьютерное и видео оборудование.

## *Методическое обеспечение* программы предусматривает

- Информационное обеспечение.
- Алгоритмы деятельности.
- Контрольно-измерительные материалы.

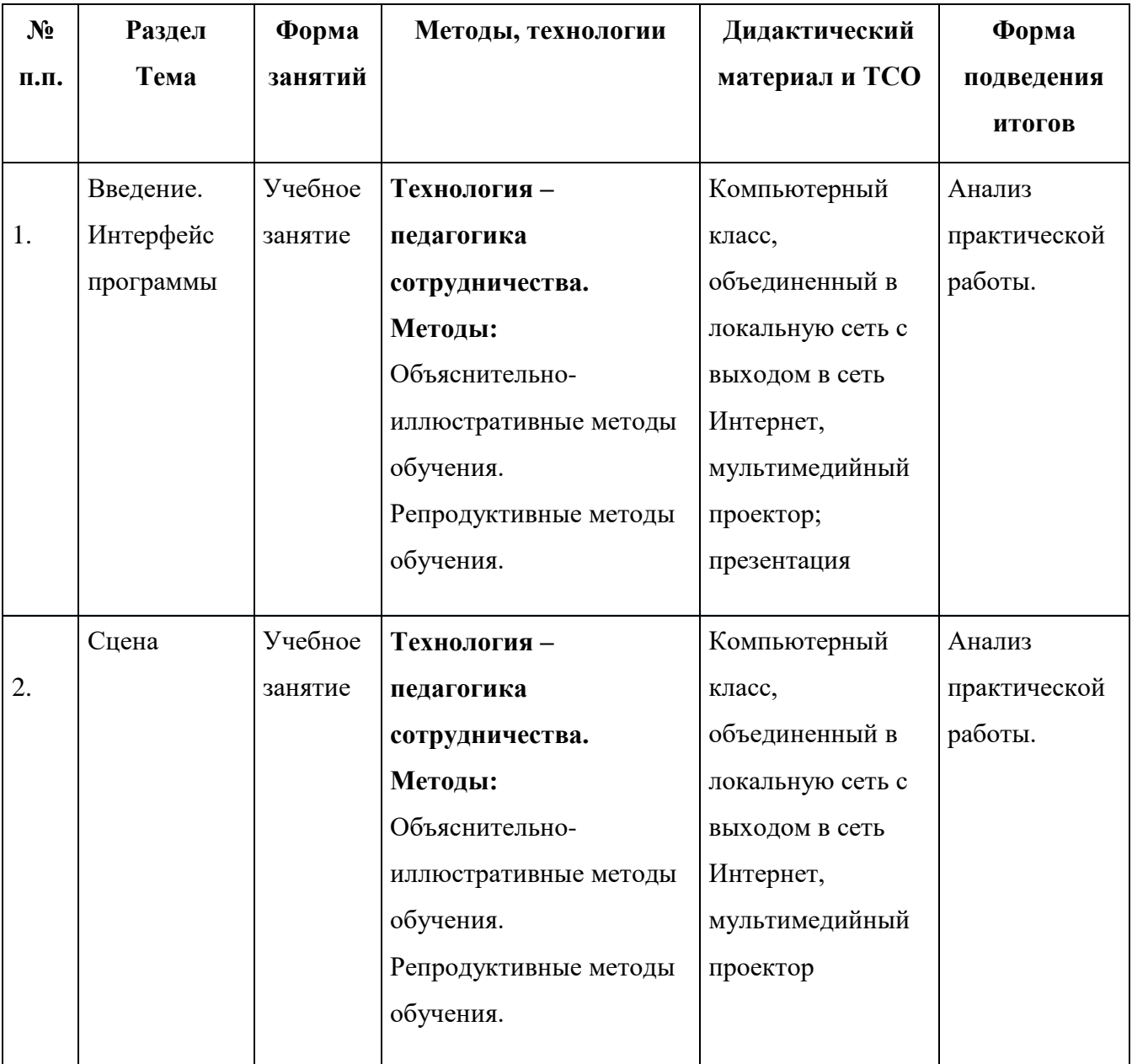

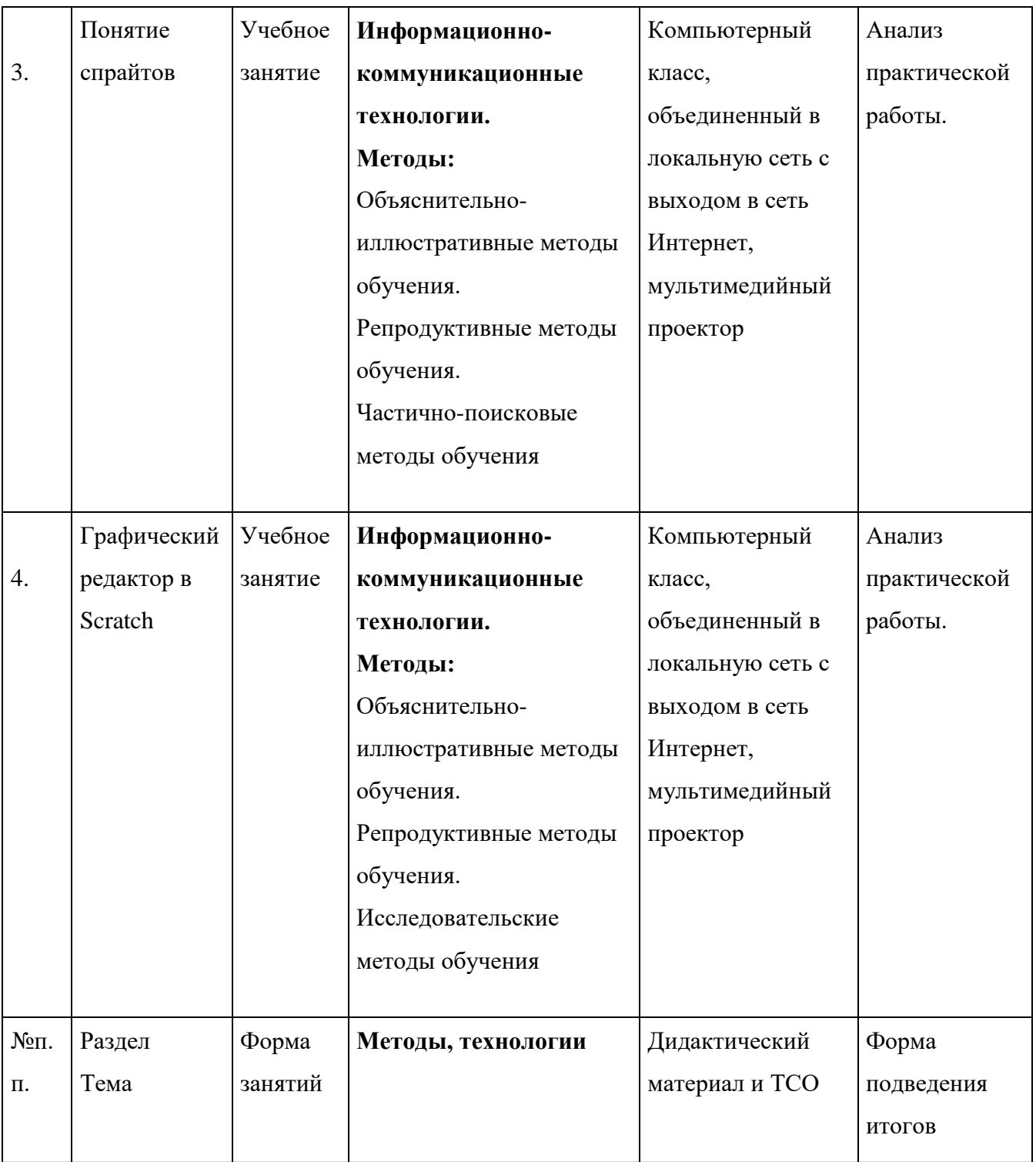

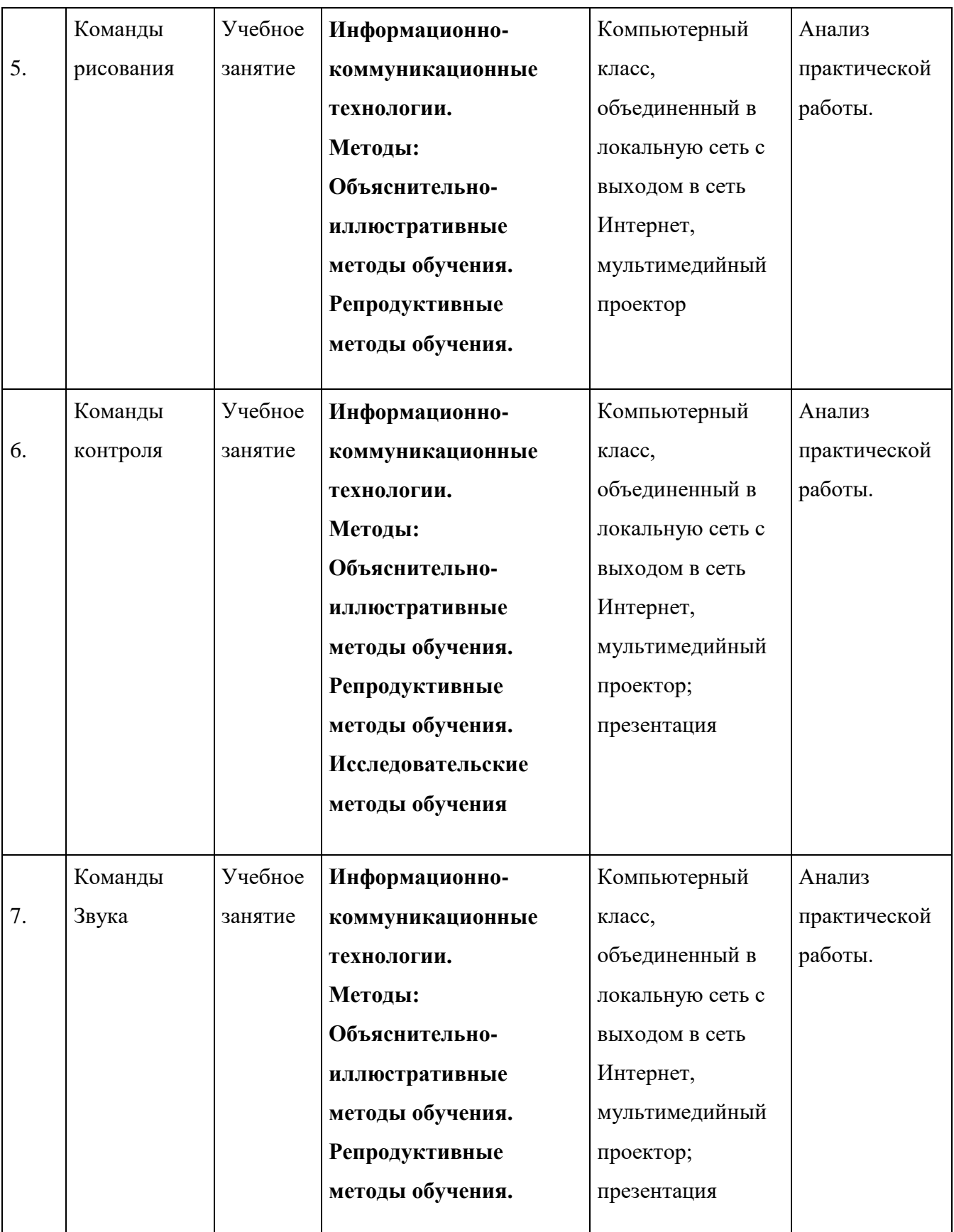

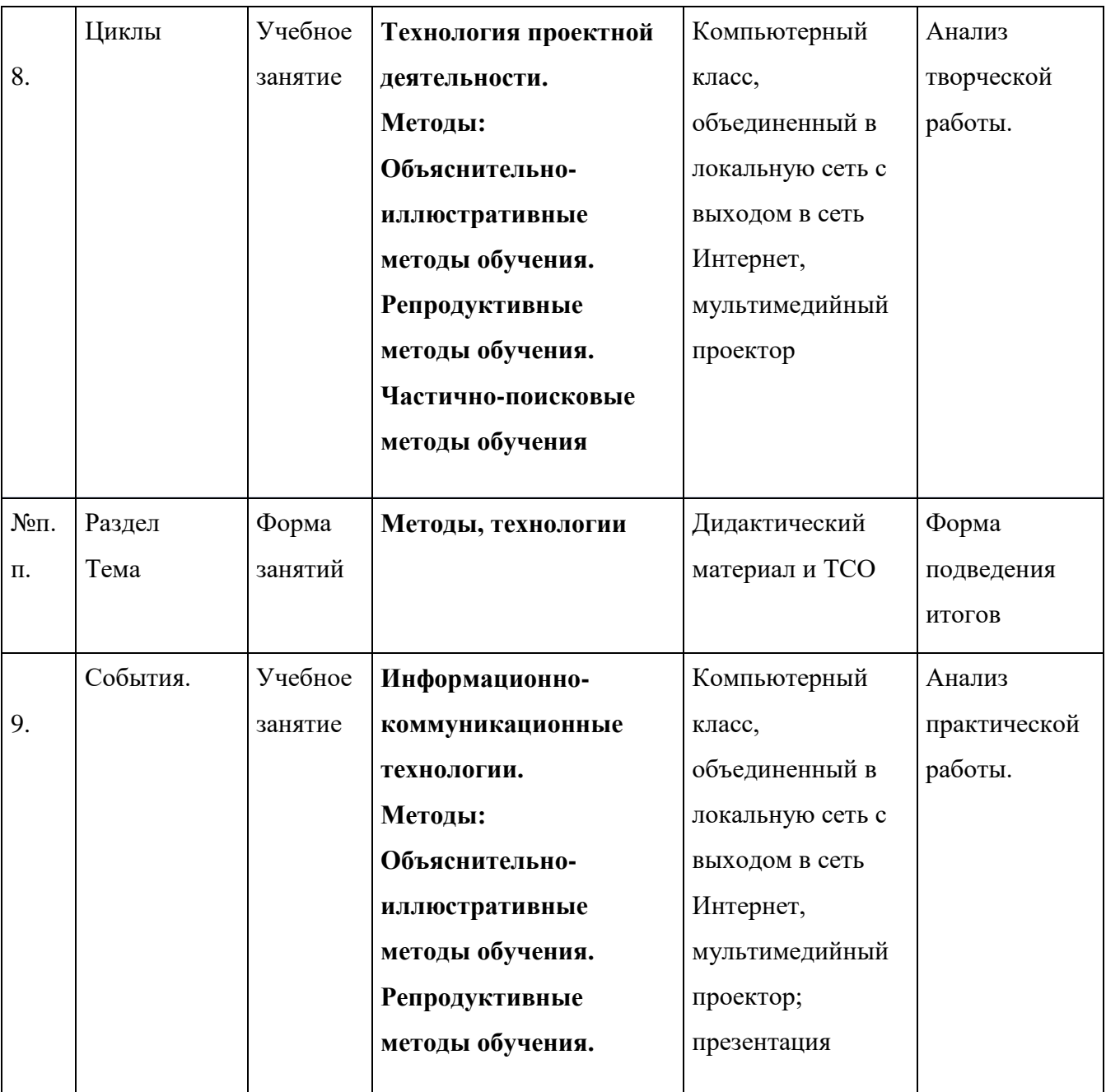

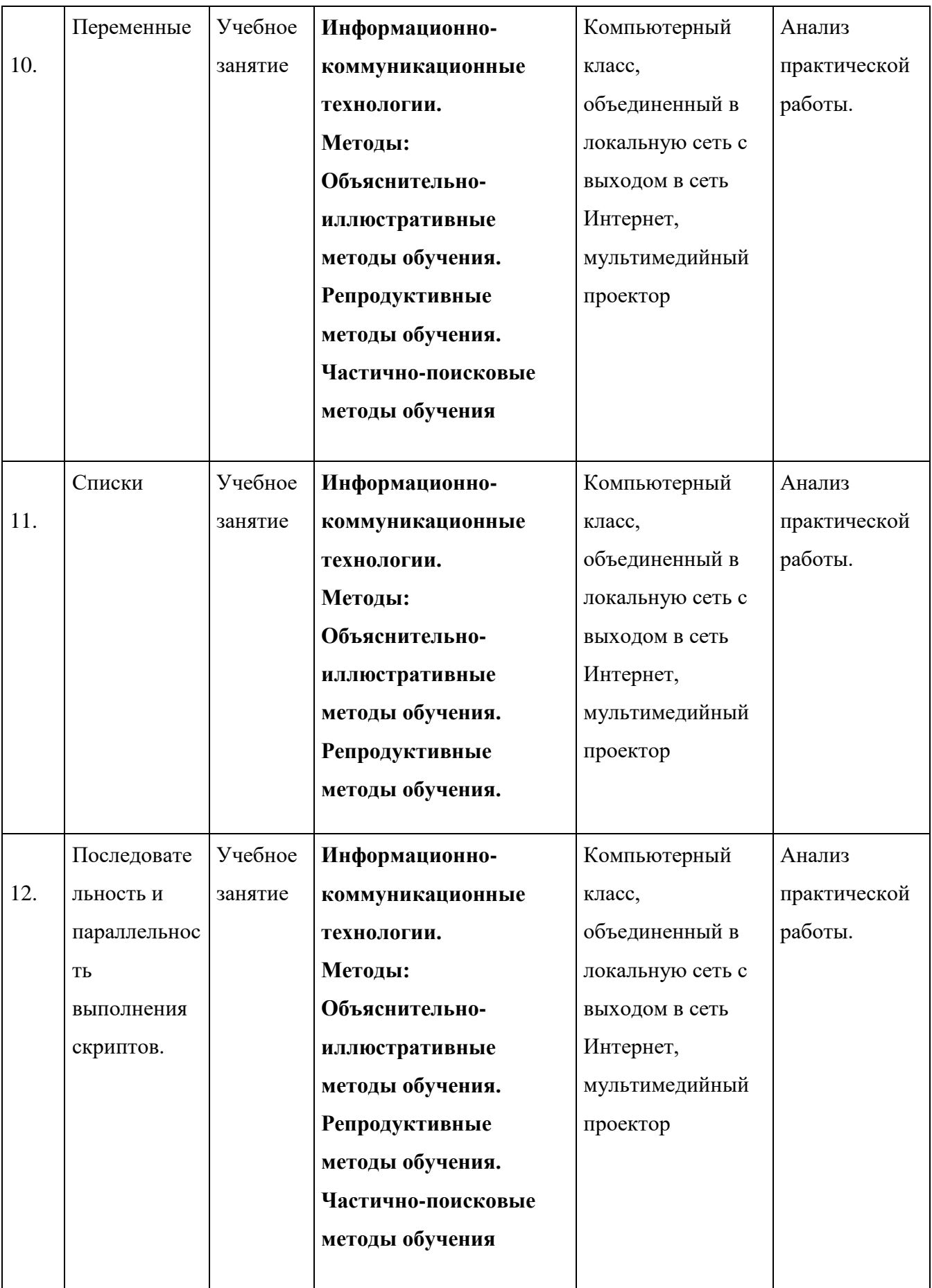

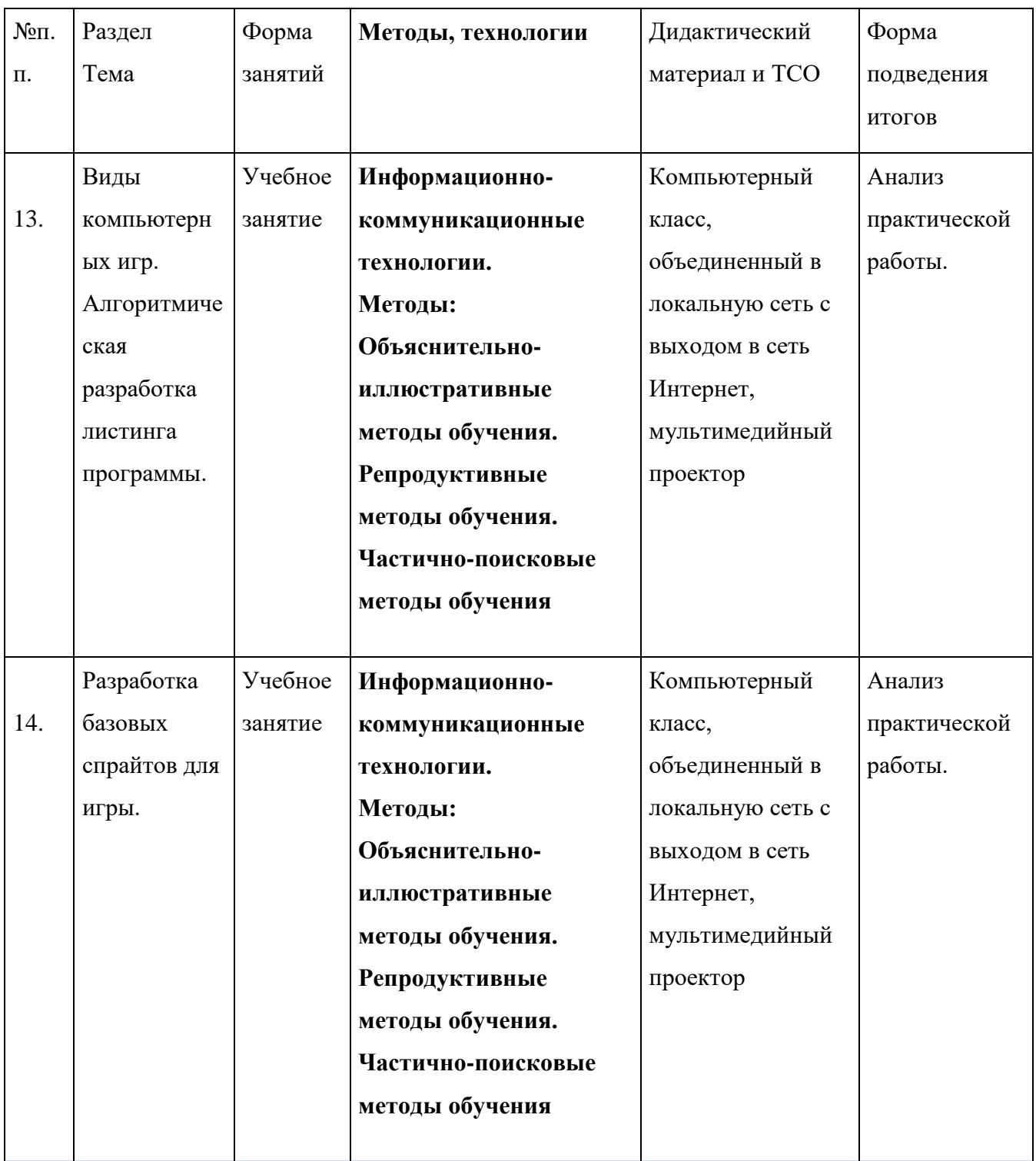

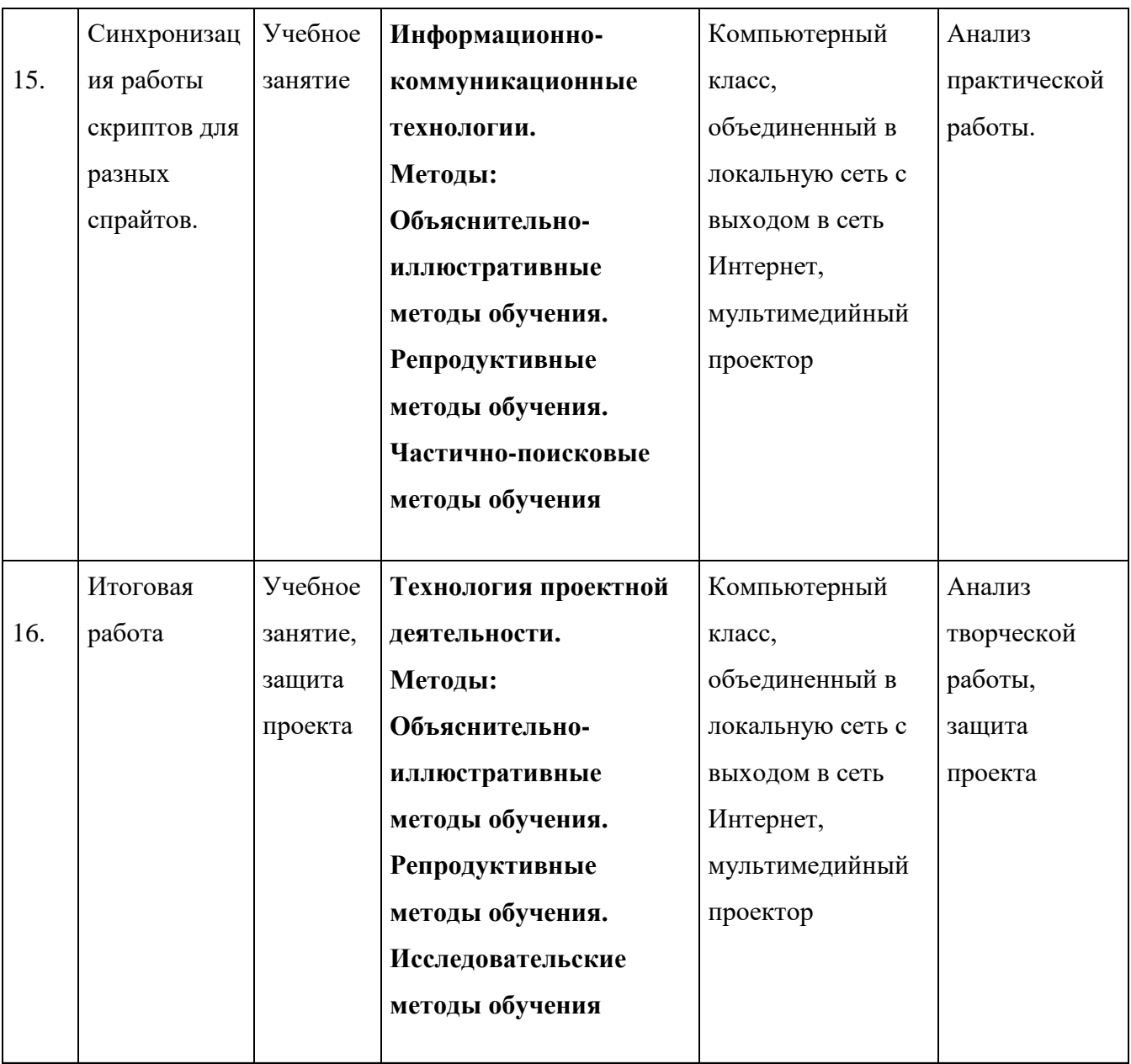

## **Список рекомендуемой литературы**

## **Для педагогов**

- 1. 42 проекта на Scratch 3 для юных программистов. Денис Голиков
- 2. Программирование для детей. Кэрол Вордерман, Джон Вудкок, Шон Макманус, Крейг Стили, Клэр Куигли, Дэниел Маккаферти
- 3. Школа капитана Грампа. Денис Голиков
- 4. Программируем на Scratch. Приключения в джунглях. Макс Уэйнрайт
- 5. Scratch и Arduino: 18 игровых проектов. Денис Голиков

## **Для обучающихся**

- 1. Scratch для юных программистов. Денис Голиков
- 2. Видеоигры на Scratch. Программирование для детей. Йохан Алудден, Федерико Вальясинди
- 3. Программирование для детей. Эл Свейгарт
- 4. Scratch для детей. Самоучитель по программированию. Мажед Маржи
- 5. Анимация на Scratch. Программирование для детей. Йохан Алудден, Федерико Вальясинди, Федерика Гамбел

# **Календарный учебный график программы**

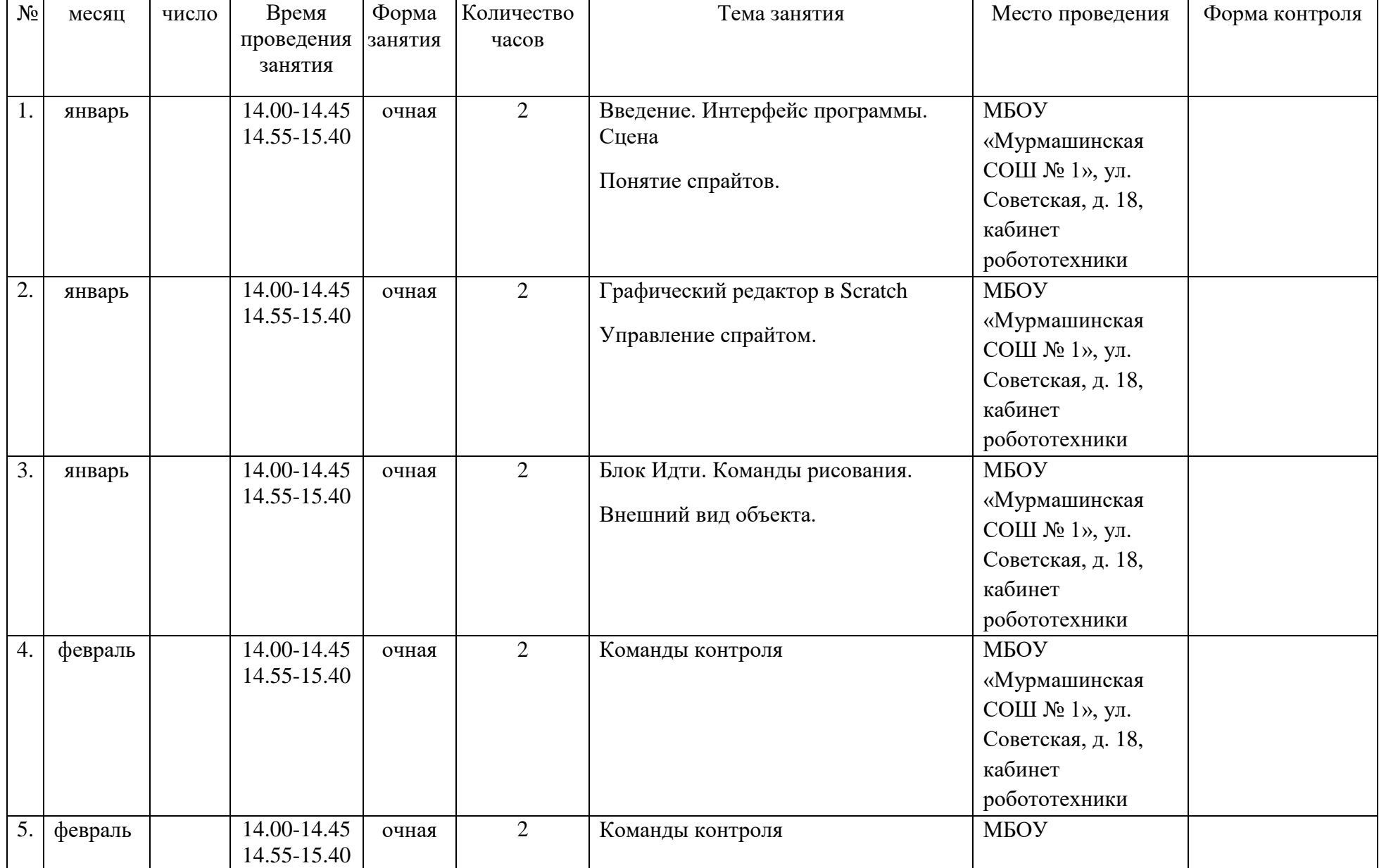

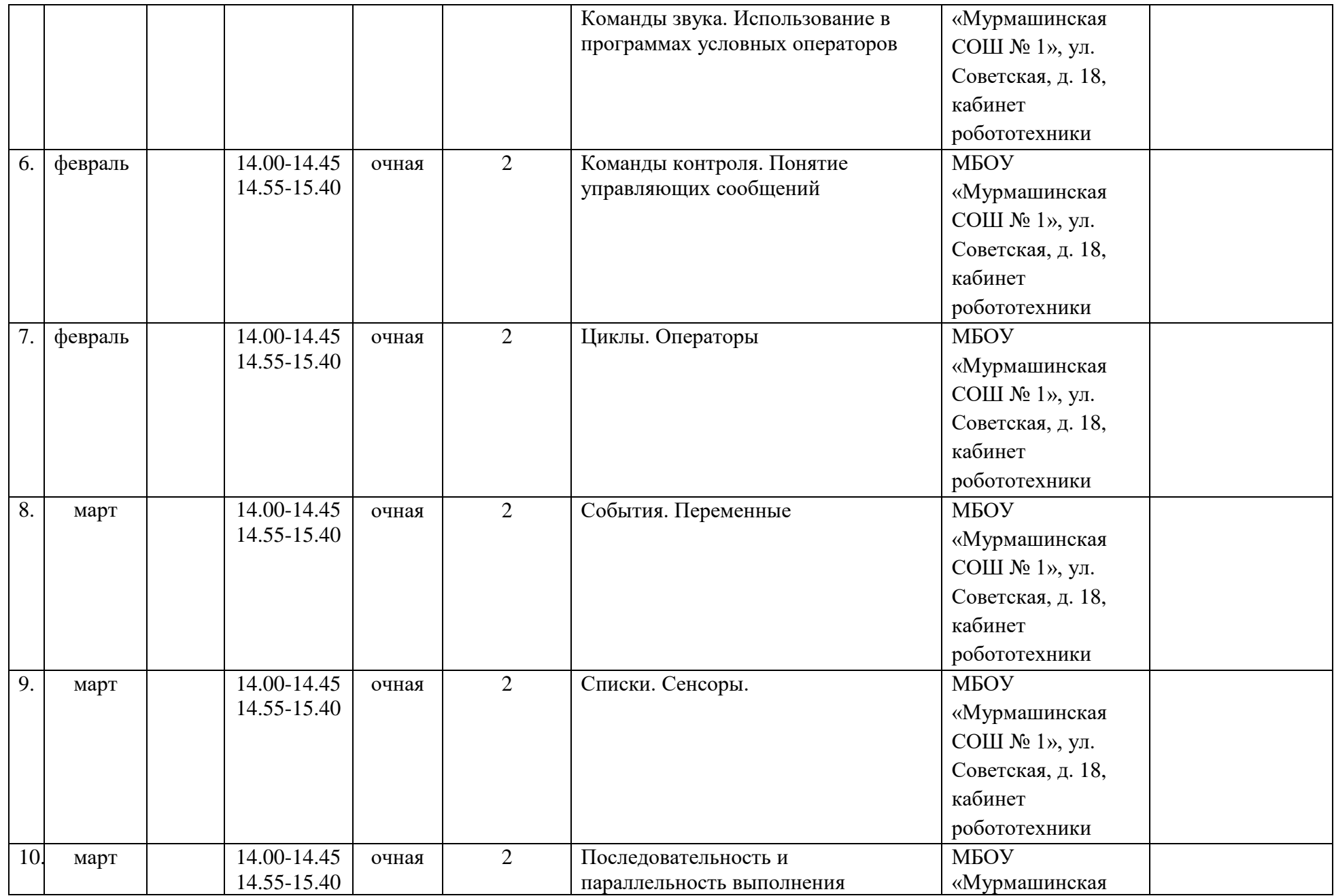

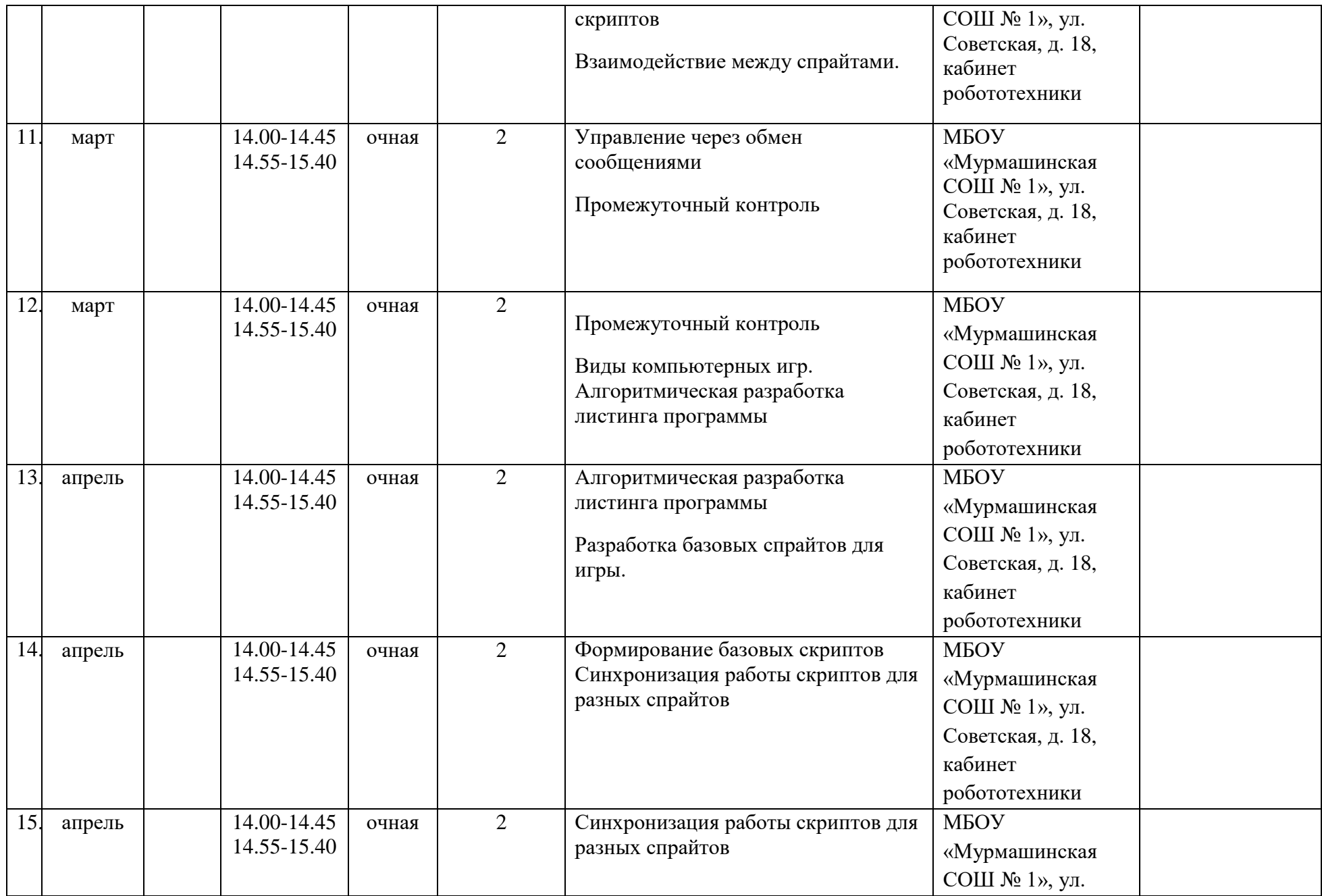

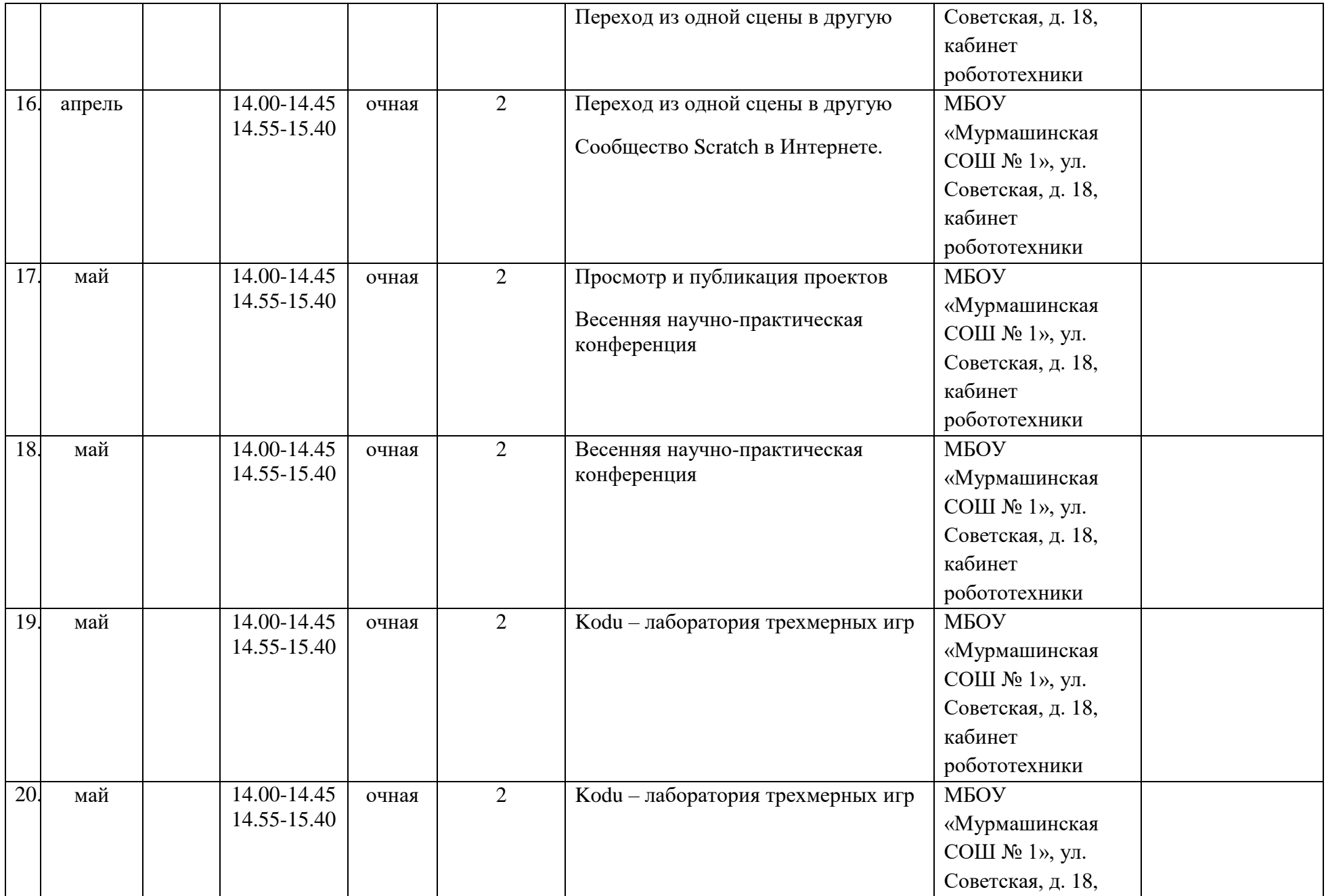

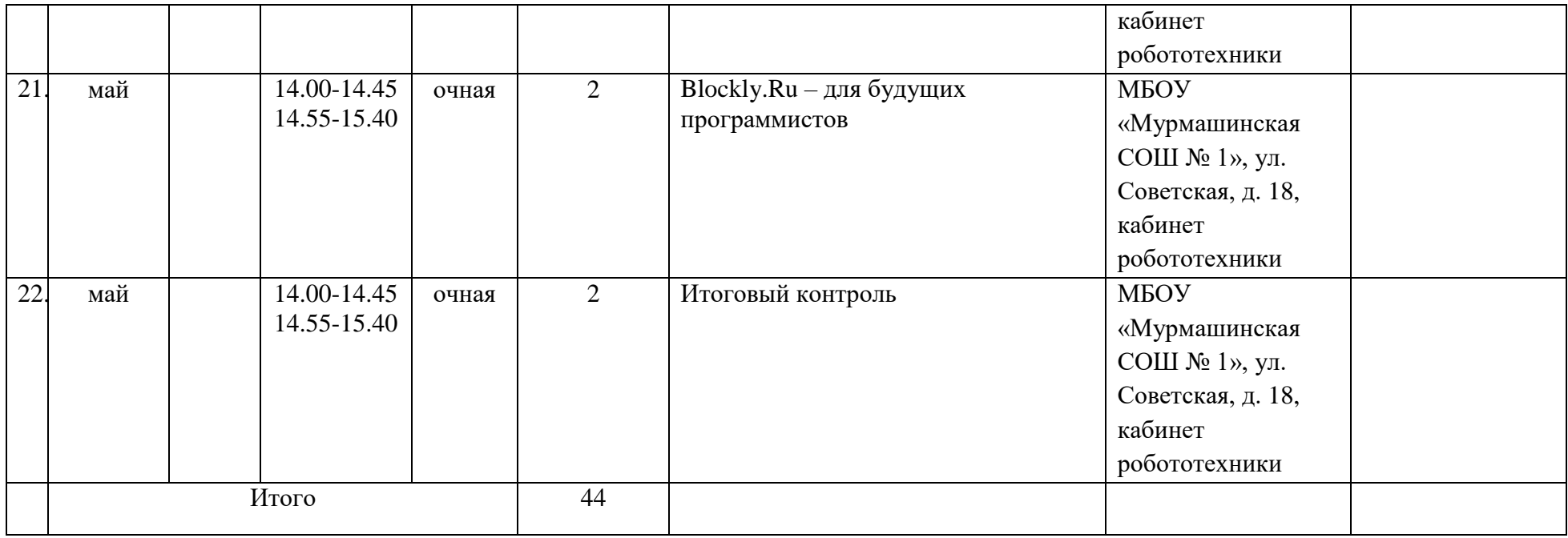

# Приложение 1

## Контрольно-измерительные материалы полугодового контроля по программе

Педагог —  $\frac{1}{\sqrt{1-\frac{1}{2}}\left\vert \frac{1}{2}\right\vert \left\vert \frac{1}{2}\right\vert \left\vert \frac{1}{2}\right\vert \left\vert \frac{1}{2}\right\vert \left\vert \frac{1}{2}\right\vert \left\vert \frac{1}{2}\right\vert \left\vert \frac{1}{2}\right\vert \left\vert \frac{1}{2}\right\vert \left\vert \frac{1}{2}\right\vert \left\vert \frac{1}{2}\right\vert \left\vert \frac{1}{2}\right\vert \left\vert \frac{1}{2}\right\vert \left\vert \frac{1}{2}\right\vert \left\vert \frac{1}{2}\$ 

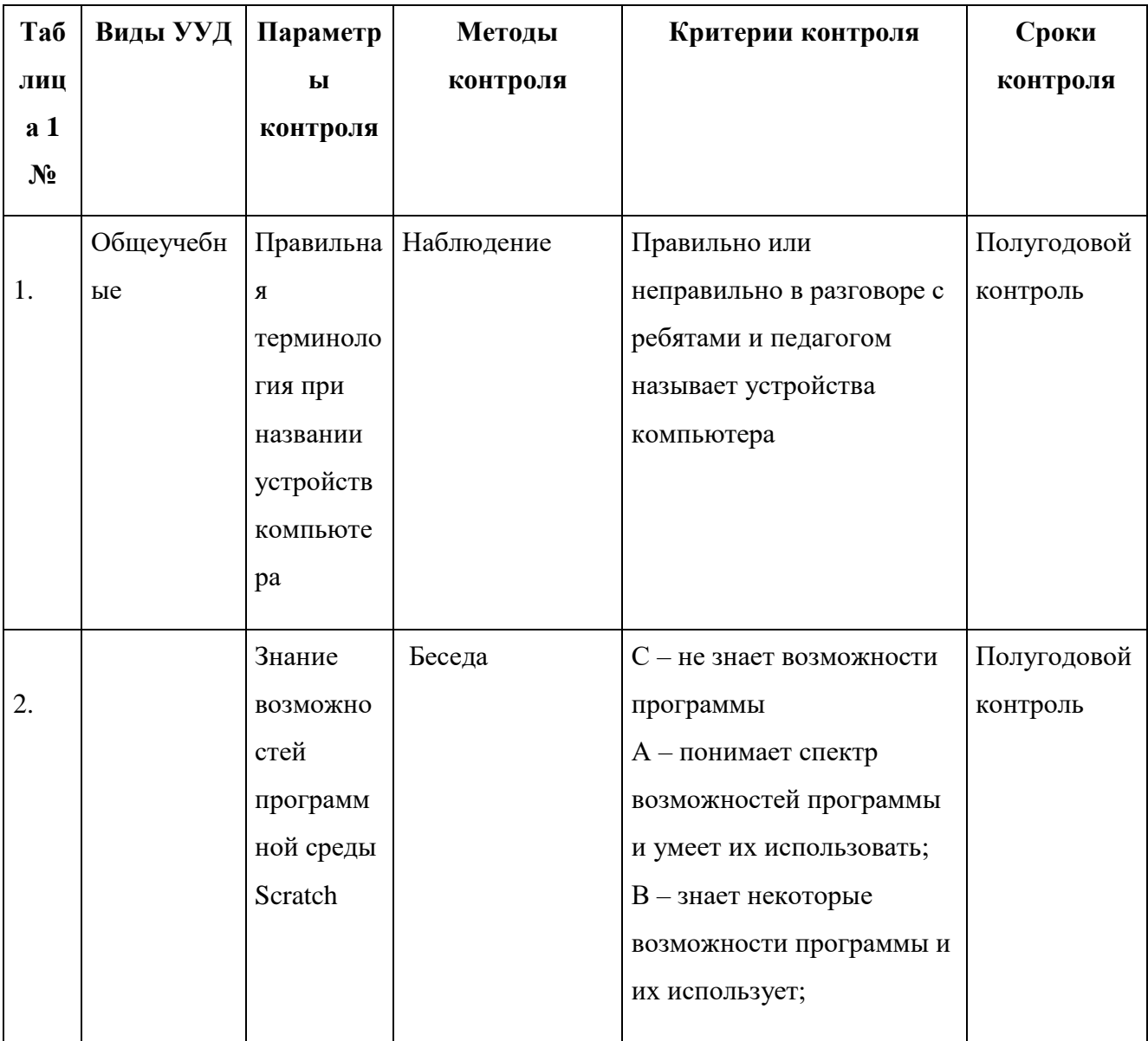

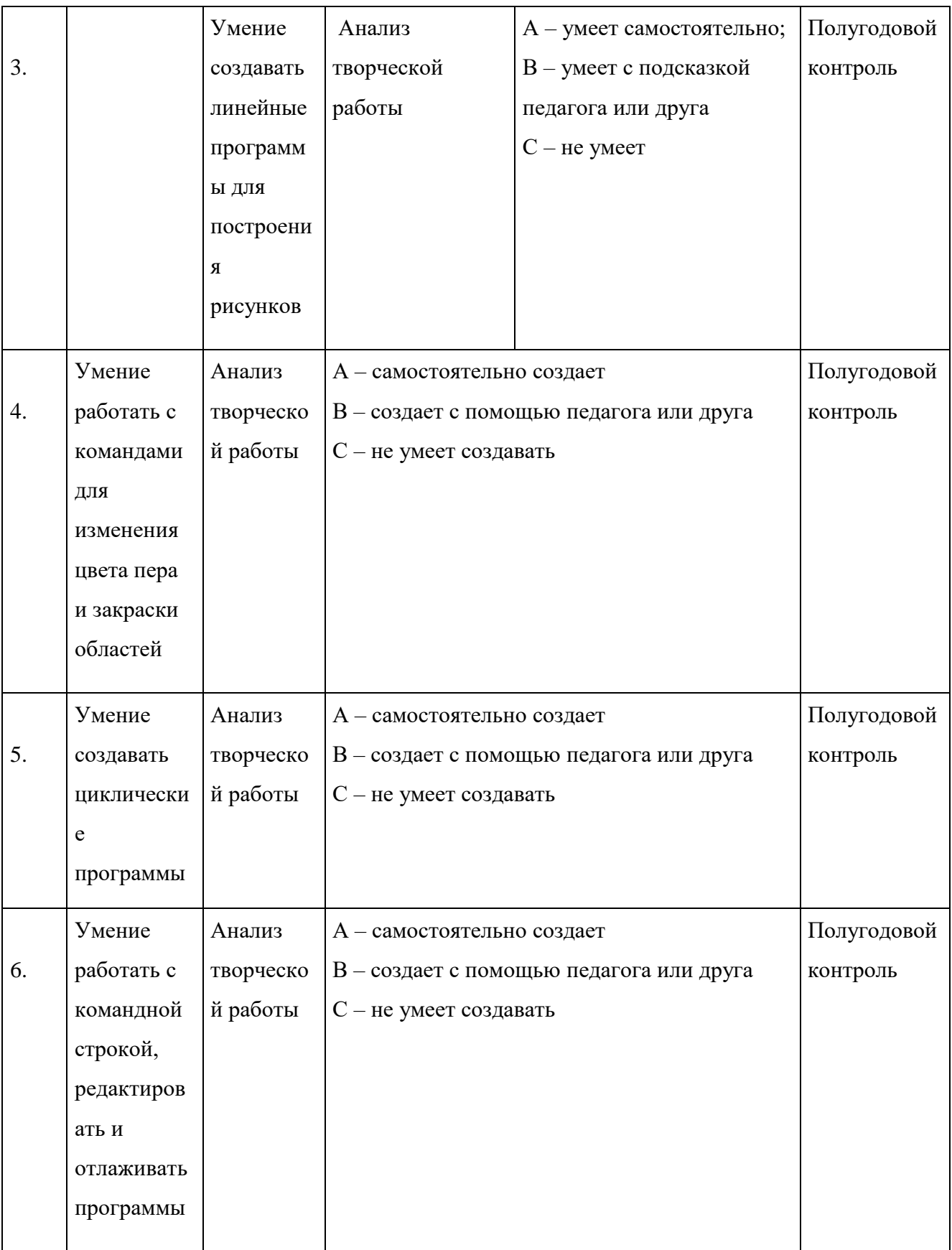

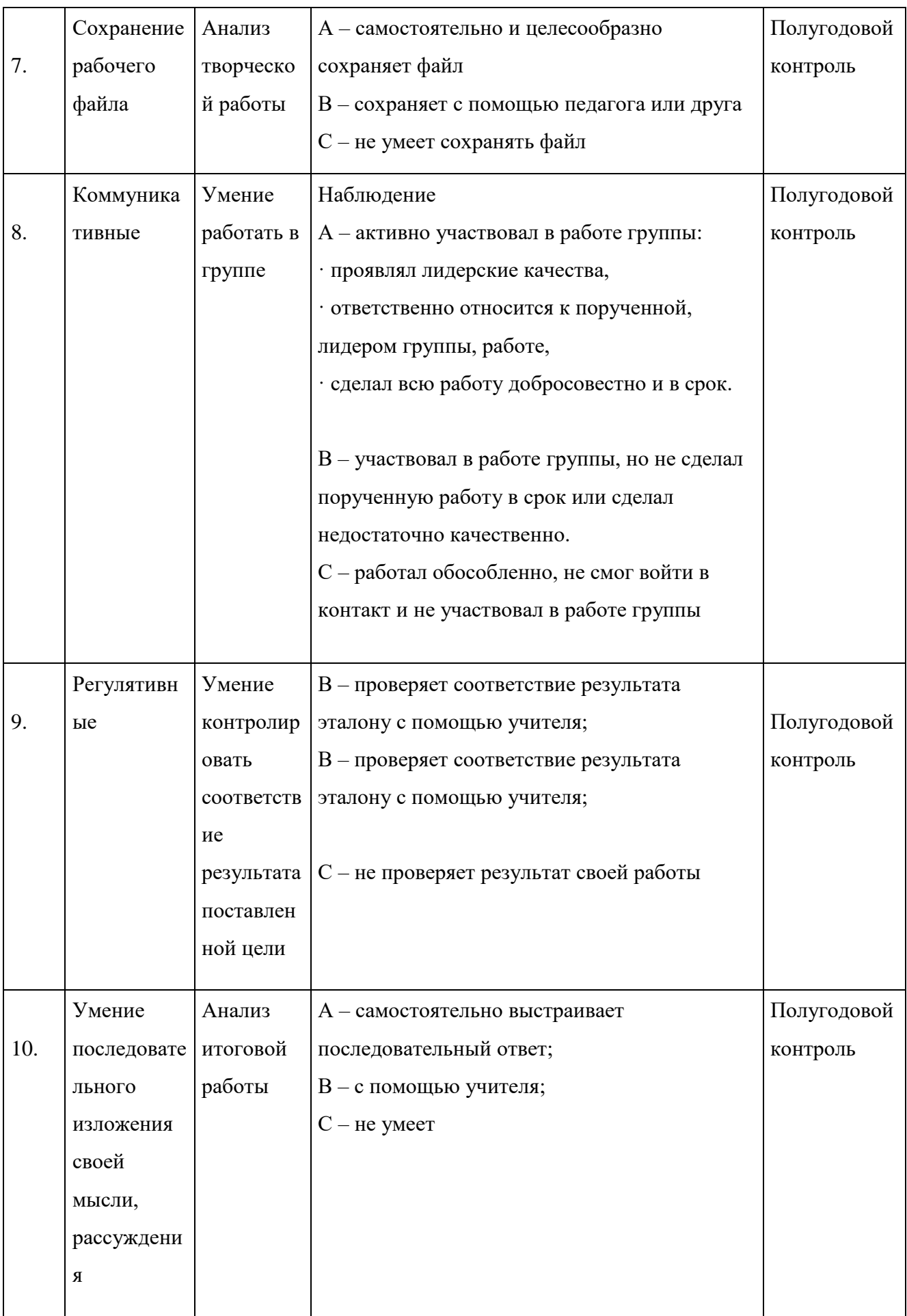

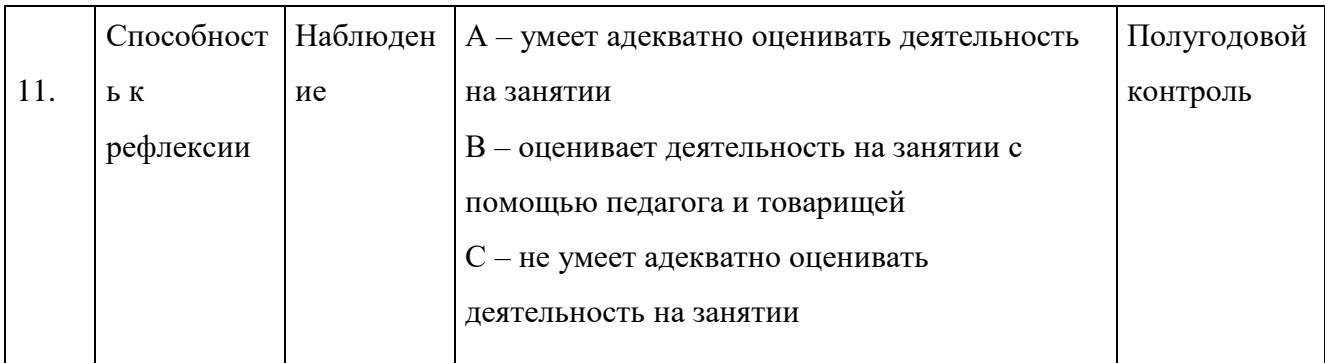